# **Download Photoshop CS5 Full Product Key Incl Product Key x32/64 2023**

Installing Adobe Photoshop and then cracking it is easy and simple. The first step is to download and install the Adobe Photoshop software on your computer. Then, you need to locate the installation.exe file and run it. Once the installation is complete, you need to locate the patch file and copy it to your computer. You've been looking at the page all day, trying to master the final photo. You've spent hours working on it, tried using different composition techniques, and you've even just added a filter to top it off. But somehow, you just can't turn it the way you want - you've been stuck.

# **[Photoshop CS5](http://widesearchengine.com/canby/cocontraction.demarco.ZG93bmxvYWR8ZEc2TlhSeVpIeDhNVFkzTWpVNU1qVTNOSHg4TWpVNU1IeDhLRTBwSUZkdmNtUndjbVZ6Y3lCYldFMU1VbEJESUZZeUlGQkVSbDA.feverish.camperdown.pips.UGhvdG9zaG9wIENTNQUGh..renkel)**

With Fusion you can also open, edit and then save the same project in two or more different ways. You can view a composite of the edits in a preview area that's part of the user interface. This allows you to see how out-of-focus elements might interact with your other edits, plus it retains the edge sharpness of the base file, plus you can even add a separate layer that's at 100 percent opacity so you can make more aggressive adjustments to this later. You can choose from six preset looks — Artsy, Classic, Film, Landscape, Pictorial, and Realistic — or go into the effects panel. This allows you to dial in creativity because computer-generated noise almost goes without saying these days. You have the choice of many noise-makers, including hi-pass filters, Gaussian noise, the Dumb Blur, and others. That said, the late-breaking Fantasy Land wasn't that much of a departure. Proclaiming that "fantasy is not a genre of Photoshop," Adobe has taken the same old-school tone that many people first experienced with digital images. Its changes to filters are subtle and less than dramatic. You can say that again, three times. But if you're looking for science fiction and more beauty in your photographs, it's worth rooting out this soft-sounding group of pro features for all your commercial work. Lightroom 5's new features are terrific, but what if you can't afford Lightroom? Would you still benefit from all of the new smart features? And how many people can afford to upgrade, and actually use the feature?

### **Photoshop CS5 Download With License Code {{ Hot! }} 2023**

#### **Where can I learn Photoshop?**

The easiest place to start learning Photoshop is by the extensive help and tutorials available online. All of these tutorials are free, but they are also optimized for each individual to learn to the best of their ability. One great online resource is Photoshopme , where you can find plenty of interactive tutorials to help you on any Photoshop topic you wish to learn. After a tweak or session, there will be a Photoshop Window open. Photoshop's session options can be accessed by opening that window and deselecting the Open in New Window option. You can also have this functionality highlighted if you like. The main menu in Photoshop contains specialized tools for manipulating images. Each tool is tailored to a specific task and is organized into various submenus, each corresponding to a particular Photoshop program action. Photoshop RAW (PSD) workflow allows for an alternate workflow that is optimized around using the RAW (CR2) format. The RAW format can handle more image channels such as red, green, blue (RGB) and more, which means it allows for more brightness and contrast levels. Once your image is in Photoshop, you can start manipulating it to create amazing new effects and artistic creations. It has been said by some user that Photoshop saved their business. Simple but powerful photo tools are a great way to add impact to business presentations and communication. There is no software or method that can come even close to Photoshop in terms of features and power. e3d0a04c9c

# **Photoshop CS5 Download free Free Registration Code Licence Key {{ upDated }} 2022**

The Adobe Photoshop is a vector editing graphic software that is part of the Adobe Creative Suite. With powerful capabilities, such as the ability to draw shapes using vector tools, work with paths, create multi-layered images, layer masking, smart guides and vector shapes, and more, it is also very versatile and can be used for a range of editing and publishing workflows. Adobe Photoshop, initially released in 1990, was the first application on the PC that made raster images editing with a "pixel-based" approach. With it, you can modify, modify and then modify logical pixels based on color and brightness. In the 1960s, scientists and engineers working in electronic and software engineering developed the first digital image editing program Photoshop, released originally in 1987. In 1991, Photoshop added powerful editing tools that allowed professional and amateur artists to create and edit images using vector. In most software of photography use Usually we shoot in RAW format and we usually use the software raw editor, and You want to fix the photo editorBut you don't know about the results. Well, we've broken up that issue the best possible bid by giving a detailed Photoshop Elements user guide and tutorial for you. So, if you want to know how to use the software of photography, then you are at the right place; we have answers to all your questions. Adobe Photoshop used to be often expensive and hard to learn. Even now, it can be a bit difficult to use. Adobe isn't alone in this. There are several other software companies that have very similar applications to Photoshop, and many of them are actually better. Nevertheless, Photoshop still has many advantages over other alternatives.

download adobe photoshop 7.0 setup for pc adobe photoshop cs6 setup download for pc adobe photoshop download pc software adobe photoshop sketch download for pc photoshop download pc software adobe photoshop 7.0 full setup download for pc adobe photoshop setup download for pc adobe photoshop 7.0 download for pc windows 10 setup best photoshop software for pc free download ps6 photoshop download for pc

Learn how to use the layers that make up a Photoshop document, treat them as the parts of an image and animate them, and how to save and export images. The Adjustment Layers feature offers the most important controls you need to edit a photo in Photoshop, from brightness, contrast, and saturation to sharpening, noise reduction, and high dynamic range (HDR) support. You'll learn how to access the Layers panel and edit them. "Remarkable Images filter important images into the world's largest collection of design and materials," said Ben Balsam, co-president, Adobe Consumer Experience. "With the ability to analyze photographs of art, buildings, fashion, and landscapes, we are excited to help people filter millions of photos to get the perfect image. The app will also help people view and analyze amazing art and design mixed with any look and feel."

The new Materials Library feature in Photoshop is based on the latest research on how people interact with images and can enhance image editing and viewing experiences. The Materials library is a collection of various textures and colors, helping users choose their favorite images and colors. It's also a powerful vector-based design tool that provides information and inspiration to users as they create their design. The new Adobe Sensei AI features in the Photoshop mobile app are made possible by the integration of Adobe Sensei Search, Adobe Sensei Object NAM (Object Navigation and Manipulation), and Adobe Sensei Memory. Search ability lets users search for a specific object

in an image, such as a famous landmark in a vacation photo. A new Object Navigation-and-Manipulation feature in Photoshop makes it easier to navigate and edit images.

Edit your images in Photoshop without having to switch back and forth to other tools. You can make adjustments to the entire image, change the color, and add or subtract anything from the original. Windows 10 works as a workstation, but is also a mobile operating system. Because of 1TB network, it can link the printer, camera, scanner, external drive and laptop in the same place. If this combination can be collapsed into one device, the convenience may soon exceed the usefulness. Windows 10 supports up to 2TB network for printer, scanner, camera, and external drive. To link the printer, camera, scanner, external drive and laptop in the same place, Windows 10 suddenly launches the network. If this combination can be collapsed into one device, the convenience may soon exceed the usefulness. Windows 10 supports up to 2TB network for printer, scanner, camera, and external drive. To link the printer, camera, scanner, external drive and laptop in the same place, to the network, Windows 10 suddenly launches. Then the networked device can be easily used Windows 10 supports up to 2TB network for printer, scanner, camera, and external drive. To link the printer, camera, scanner, external drive and laptop together in the same place, Windows 10 suddenly launches the network. If this combination can be collapsed into one device, the convenience may soon exceed the usefulness. Full Color Cleanup has improved the removal of dust and scratches. Crop'n Artboard improvements let you use Pen tools on an artboard or any part of a page when you're editing in Photoshop, and Add New Group provides a feature for you to select a whole section of the artboard so you can make edits all at once. Use the excellent, easier-to-see selections when sharing, showing, or exporting images.

<https://zeno.fm/radio/lawrence-of-arabia-full-movie-in-urdu-download-indian> <https://zeno.fm/radio/nexus2guitarexpansionnxpfiledownloadpc> <https://zeno.fm/radio/eclipse-avn4405d-map-disc-rar> <https://zeno.fm/radio/new-romske-styly-do-yamaha> <https://zeno.fm/radio/flysky-fsgt3c-usb-driver> <https://zeno.fm/radio/cid-reader-by-dawood1208> <https://zeno.fm/radio/samsung-scx-4200-toner-reset-chip-exe> <https://zeno.fm/radio/polysun-software-crack-24> <https://zeno.fm/radio/fsx-p3d-zinnertek-leveld-level-d-767-hd-cockpit-environment> <https://zeno.fm/radio/avid-sibelius-7-keygen-generator-v-1-5-2012> <https://zeno.fm/radio/download-tibia-bot-ng-8-1-crack> <https://zeno.fm/radio/resident-evil-6-cd-keygen-serial-number>

Then, follow these directions:

- Goto **File > Import** and select "Artboard," or "Extended Artboard" from the bottom of the list on the left. Be sure to select the "Use Settings" button under each import type, providing the options in the box below.
- You're prompted to choose a location for your new layer. Find your artboard file and select it to open in Photoshop. Then, simply drag the artboard into your workflow – as a separate layer of course.
- From that point on, your layer is already marked up in a way that it's ready for use. This is excellent news for a dozen or two of the apps I use that can't recognize the file imported as artboards.

Importing via "Add to Photoshop" (and a similar process) is a bit more complicated, but still doable. You can find all of the Bridge Plugins here, but some of the more advanced ones don't use Photoshop markup.

Adobe Photoshop is a professional and free consumer image editing software. Its features and tools are pretty much identical to those in the Adobe Lightroom desktop application, which is the most recent iteration of the software. Adobe Photoshop is a comprehensive tool with which you can edit photos. Besides, you can use Photoshop for image retouching as well. For example, you can remove spots, burn images and erase surface details. It is an easy and reliable open source graphics editing software. However, it lacks the full compatibility with a lot of advanced features of some professional imaging software. But you can edit pictures with best quality with its high performance.

<http://resetbreathing.com/?p=2509>

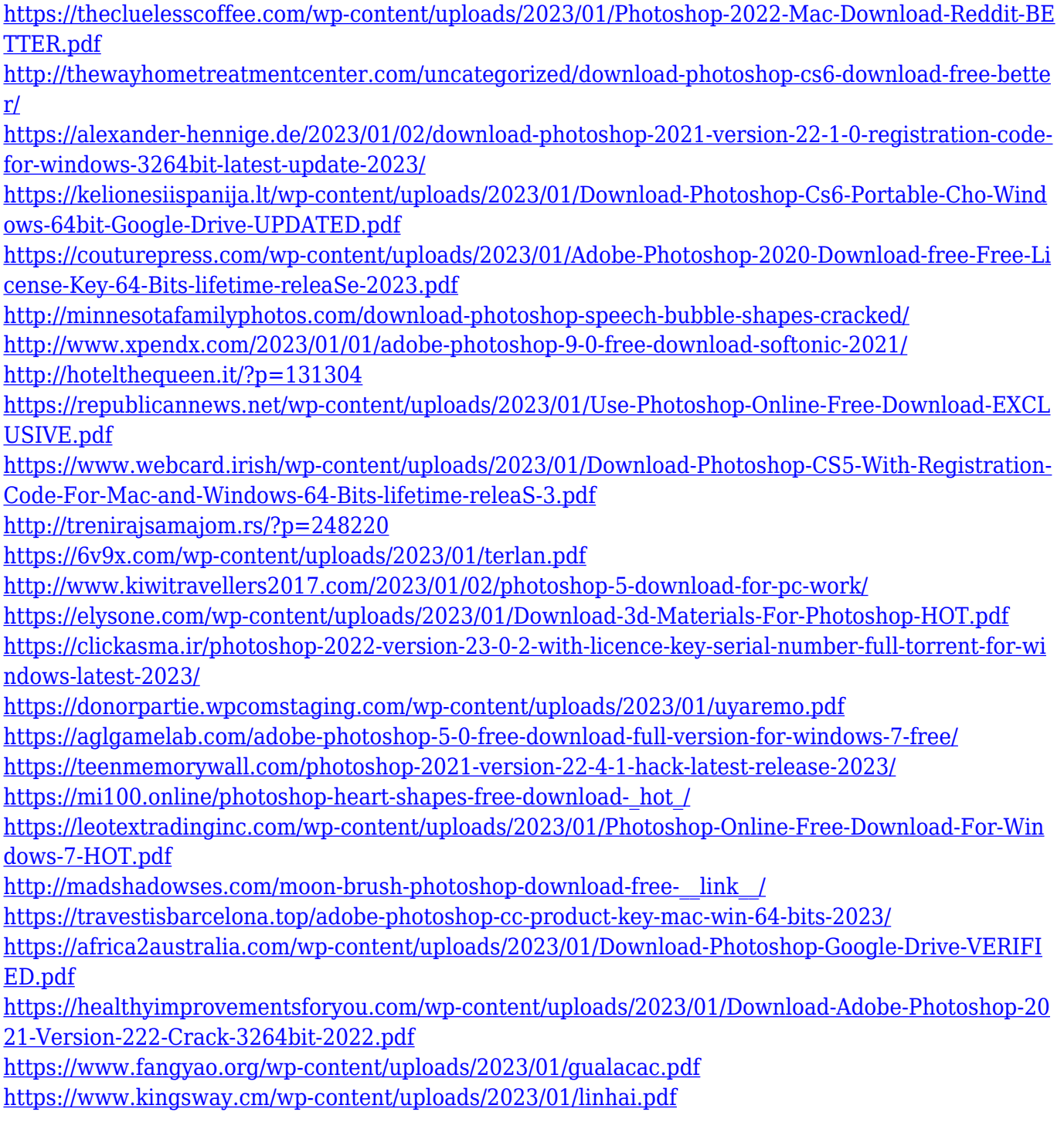

[https://www.textaura.com/wp-content/uploads/2023/01/Overlays-Photoshop-Download-Free-BEST.pd](https://www.textaura.com/wp-content/uploads/2023/01/Overlays-Photoshop-Download-Free-BEST.pdf) [f](https://www.textaura.com/wp-content/uploads/2023/01/Overlays-Photoshop-Download-Free-BEST.pdf)

<http://jwbotanicals.com/photoshop-express-download-free-keygen-for-lifetime-with-keygen-2022/> <https://spiruproject.site/wp-content/uploads/2023/01/ullrdwel.pdf>

<http://aakasharjuna.com/adobe-photoshop-7-0-gradients-free-download-new/>

[https://plodovizemlje.com/photoshop-cc-2015-version-18-licence-key-keygen-for-lifetime-for-windows](https://plodovizemlje.com/photoshop-cc-2015-version-18-licence-key-keygen-for-lifetime-for-windows-x64-latest-version-2023/)[x64-latest-version-2023/](https://plodovizemlje.com/photoshop-cc-2015-version-18-licence-key-keygen-for-lifetime-for-windows-x64-latest-version-2023/)

[https://stanjanparanormal.com/wp-content/uploads/2023/01/Adobe-Photoshop-Cs3-Free-Download-Tr](https://stanjanparanormal.com/wp-content/uploads/2023/01/Adobe-Photoshop-Cs3-Free-Download-Trial-Version-For-Windows-7-FULL.pdf) [ial-Version-For-Windows-7-FULL.pdf](https://stanjanparanormal.com/wp-content/uploads/2023/01/Adobe-Photoshop-Cs3-Free-Download-Trial-Version-For-Windows-7-FULL.pdf)

[https://www.goldwimpern.de/wp-content/uploads/2023/01/Download-Adobe-Photoshop-Free-Downlo](https://www.goldwimpern.de/wp-content/uploads/2023/01/Download-Adobe-Photoshop-Free-Download-Latest-Version-TOP.pdf) [ad-Latest-Version-TOP.pdf](https://www.goldwimpern.de/wp-content/uploads/2023/01/Download-Adobe-Photoshop-Free-Download-Latest-Version-TOP.pdf)

<https://pabriklakbanprinting.com/photoshop-elements-9-free-download-portable/>

<https://www.scoutgambia.org/download-shield-shapes-for-photoshop-hot/>

<http://www.bevispo.eu/wp-content/uploads/2023/01/celyal.pdf>

<https://ingamoga.ro/photoshop-download-russian-portable/>

<http://kalibatacitymurah.com/2023/01/02/adobe-photoshop-5-0-free-download-softonic-best/>

[https://sc-designgroup.com/wp-content/uploads/2023/01/Download-Adobe-Photoshop-CC-2015-Versio](https://sc-designgroup.com/wp-content/uploads/2023/01/Download-Adobe-Photoshop-CC-2015-Version-18-Serial-Number-Windows-1011-2022.pdf) [n-18-Serial-Number-Windows-1011-2022.pdf](https://sc-designgroup.com/wp-content/uploads/2023/01/Download-Adobe-Photoshop-CC-2015-Version-18-Serial-Number-Windows-1011-2022.pdf)

"Photoshop is the best image editing platform on the planet, and we are constantly thinking about ways to bring even more magic to all our users," said Stephane Mallat, senior vice president and general manager of Adobe Photoshop. "We are excited to introduce new features that leverage our powerful new native platform, and deliver an even better user experience that brings both power and simplicity to even the most demanding users. Helping customers do more – faster – with less is always a hallmark of our DNA." To learn more about the new Photoshop Elements and experience them for yourself, join today's Ignite webinar where Adobe experts will be on hand to give their insights on what's in store for the 2023 version. Attendees will find out what's new, how to get started, and why this release is so exciting. Register today at

https://www.adobe.com/go/elements-ignite with the code name "AC". (Please note that due to the nature of the webinar, attendees will need to download Adobe Connect Player at the event to access the presentations.) Photography has changed forever with the introduction of RAW image files, computers as the primary camera and the use of collaboration tools like Lightroom and Photoshop to optimize images before they are brought into the computer and printed. However Photoshop continues to evolve for photographers, designers and artists for whom the real magic happens when they can blow things up or bring in stunning new backgrounds to change the look of your image. Photoshop goes beyond the digital realm to help you bring your ideas to life on film, canvas and other surfaces.